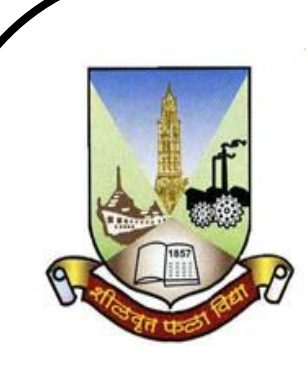

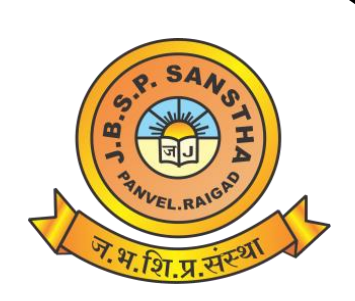

# **Janardan Bhagat Shikshan Prasarak Sanstha's**

## **CHANGU KANA THAKUR**

# **ARTS, COMMERCE & SCIENCE COLLEGE, NEW PANVEL (AUTONOMOUS)**

**Re-accredited 'A+' Grade by NAAC**

**'College with Potential for Excellence' Status Awarded by UGC**

**'Best College Award' by University of Mumbai**

**Program: B.Com.**

**Revised Syllabus of T.Y.B.Com Computer Systems and Applications - Semester V and VI**

**Choice Based Credit & Grading System (75:25)**

### *Revised Syllabus of Courses of B.Com. Programme at Semester V with effect from the Academic Year 2021-2022*

## *Elective Courses (EC) 2. Ability Enhancement Courses (AEC)*

# **2. Computer Systems and Applications Paper - I** *Modules at a Glance*

### **Course Objectives:-**

1. To understand the types of topology

- 2. Study the computer networking and the layers of OSI model and TCP/IP model.
- 3.Understand the fundamentals of wireless networks.
- 4. To learn how to creating and navigating worksheets in MS-Excel.
- 5. To learn various data structures in MySql

### **Course Outcomes:-**

- 1. Identify the different types of topology.
- 2. Describe the functions of each layer in OSI and TCP/IP model.
- 3. Explain the basic concepts of wireless network
- 4. To understand how to creating and navigating worksheets in MS-Excel.
- 5. Students will be able to choose appropriate data structure for given problem in MySql

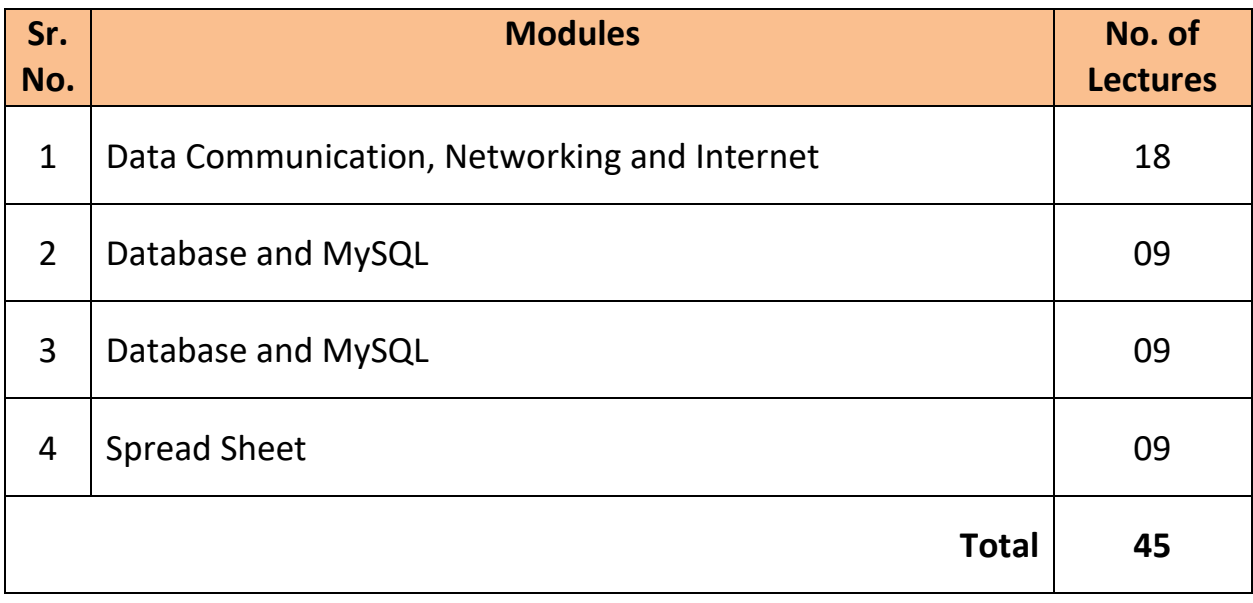

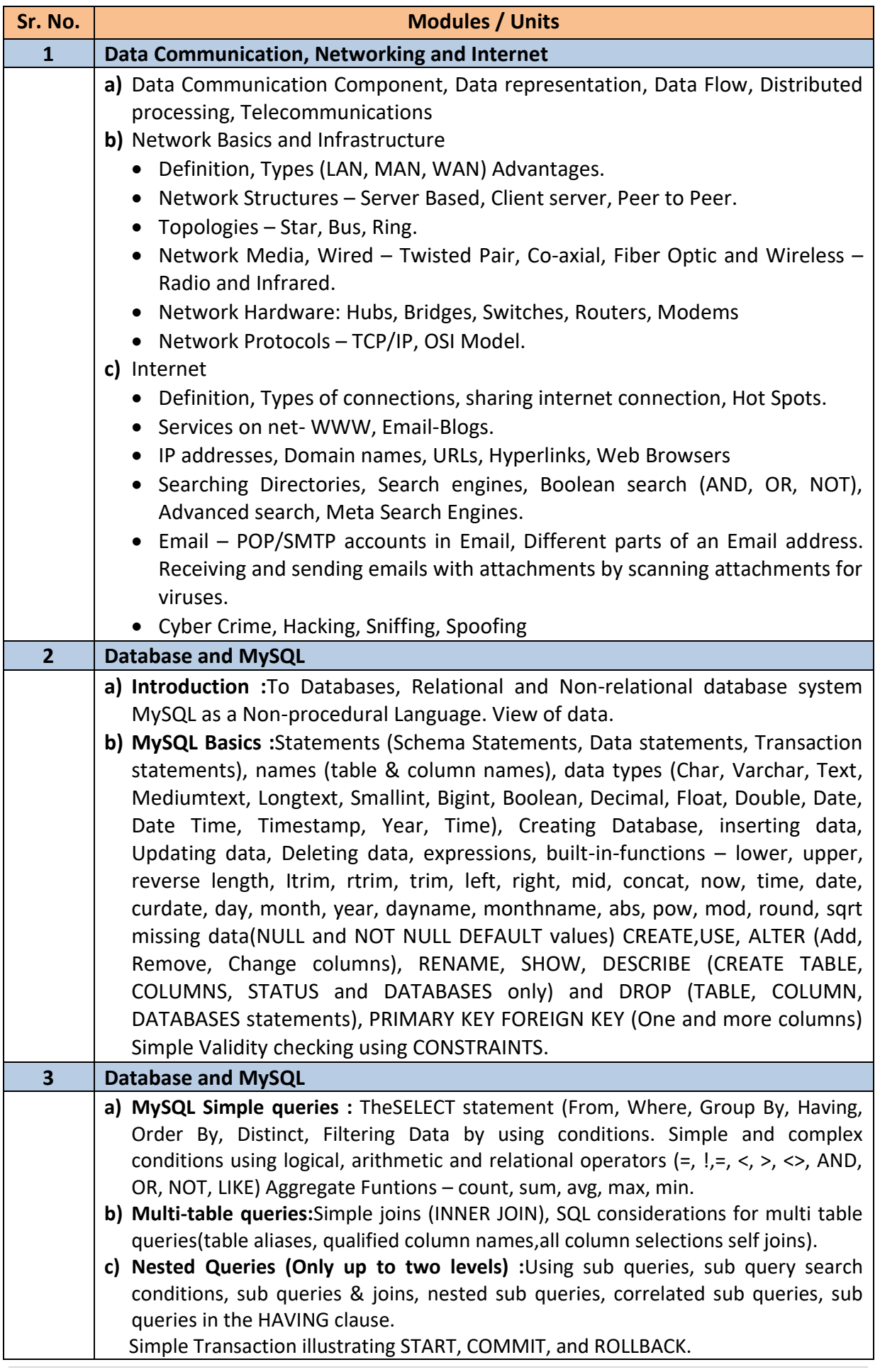

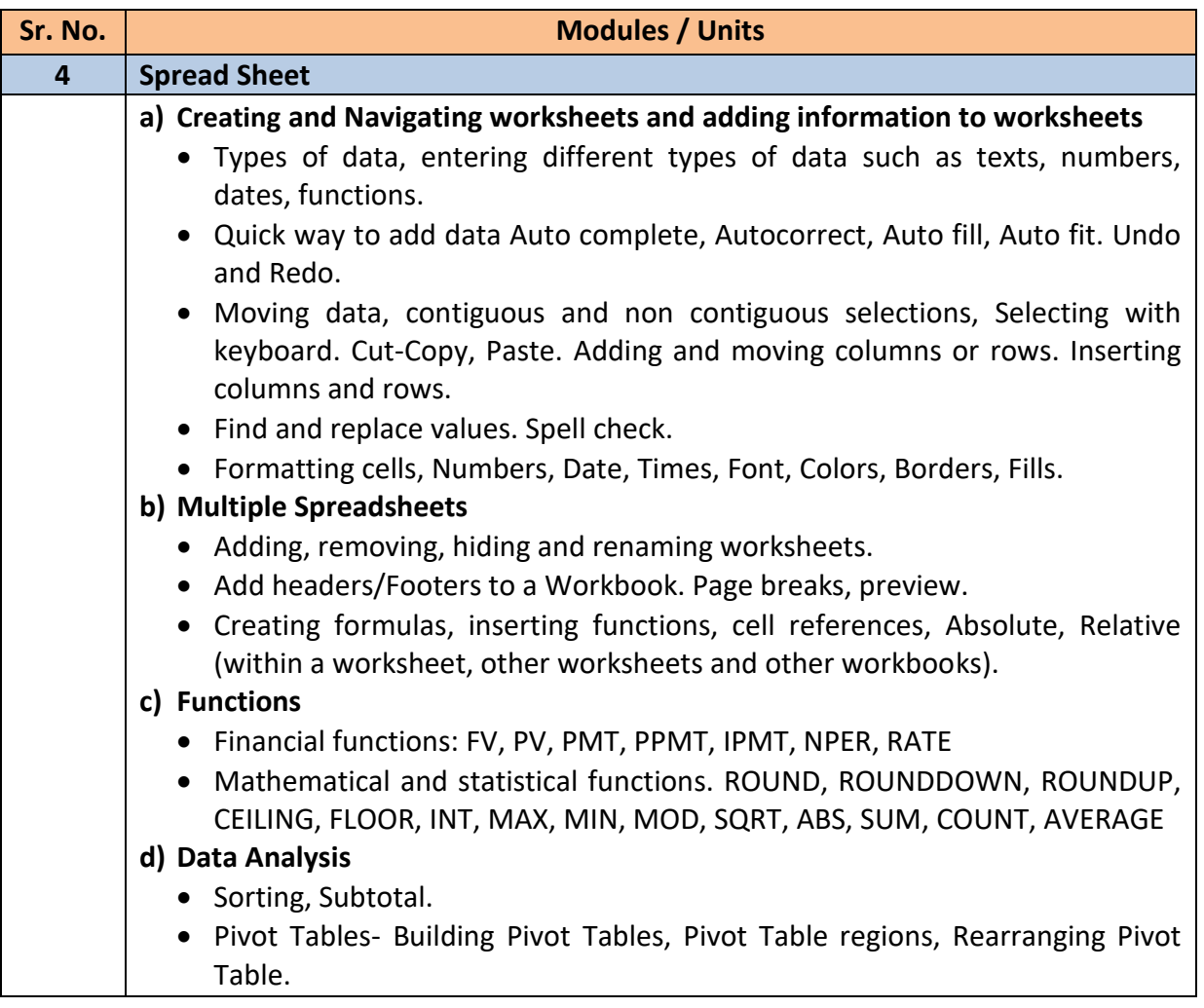

### *Note :*

- *a) Theory 03 lectures per week.*
- *b) Practical batch size 20-25, 01 practical = 03 theory lectures per week.*
- *c) 10 Practical's are to be completed in each semester.*

#### **Semester V**

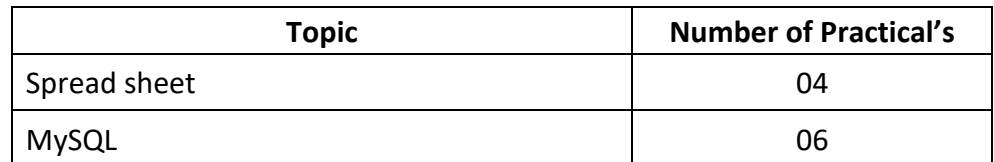

Minimum 6 practical's are to be recorded in the journal in the Semester V [Minimum 4 on MySQL, 2 on MS-Excel)

#### ❖ **Scheme of Examination**

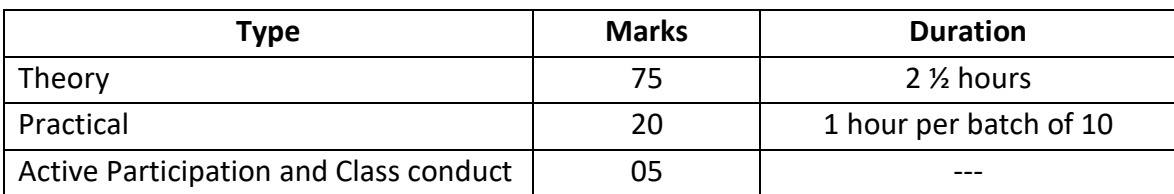

### • **Practical Examination Pattern- Semester V**

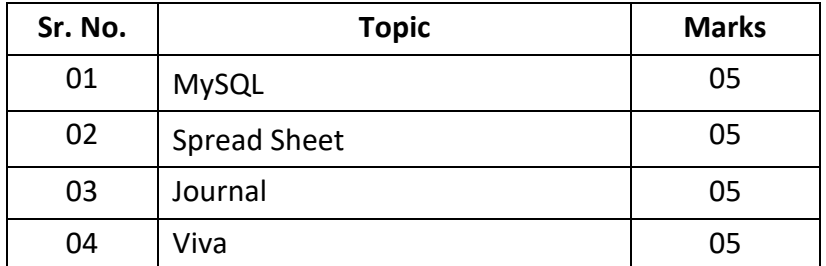

- Practical examination to be conducted 2 to 3 weeks before the theory examination. Marks out of 25 to be submitted to the University before commencement of theory examination.
- Software Requirement : MS-Office 2010
- Hardware

For a batch of 120 students minimum 10 computers with appropriate hardware and software installed on each computer. During practical hours maximum two student may share one computer.

■ For in house computing facility fee of rupees 750/- be charged for each student per Semester in the existing fee structure against head of computer fee/computer practical.

### ❖ **Suggested list of Practical's for Semester V**

- 1. Practical Exercises in MySQL creating tables
- 2. Modifying tables
- 3. Inserting / Altering data
- 4. Queries
- 5. Multi-Table Queries
- 6. Aggregating Data using Group Function
- 7. Sub-Queries
- 8. Simple interest calculations in MS-Excel
- 9. Compound Interest Calculations
- 10. Depreciation Calculations
- 11. Sorting and Sub-Totals
- 12. Use of Pivot Tables
- 13. Auto Complete feature of excel
- 14. AutoFill feature of excel
- 15. Financial Functions of excel
- 16. Mathematical functions of excel

*Revised Syllabus of Courses of B.Com. Programme at Semester VI with effect from the Academic Year 2021-2022*

## *Elective Courses (EC) 2. Ability Enhancement Courses (AEC)*

### **2. Computer Systems and Applications Paper – II**

### **Course Objectives:-**

- 1. Understand concept of Ecommerce and its types.
- 2. Be familiarized with concept of E-business and E-business Models.
- 3. To learn how to creating multiple worksheets, functions, Data Analysis in MS-Excel.
- 4. Understand the principles of creating an effective web page.
- 5. To learn to write , test and debug web pages using HTML and CSS.
- 6. Learn techniques of responsive web design.
- 7. Develop basic programming skills using JavaScript.

### **Course Outcomes:-**

- 1. Define and differentiate various types of Ecommerce.
- 2. Define and Describe E-business and its Models.
- 3. Describe how to creating multiple worksheets, functions, Data Analysis in MS-Excel.
- 4. *Describe fundamentals of web page*
- 5. *Introduce the creation of static webpage using HTML*
- 6. *Describe the importance of CSS in web development*
- 7. *Describe the function of JavaScript*

### *Modules at a Glance*

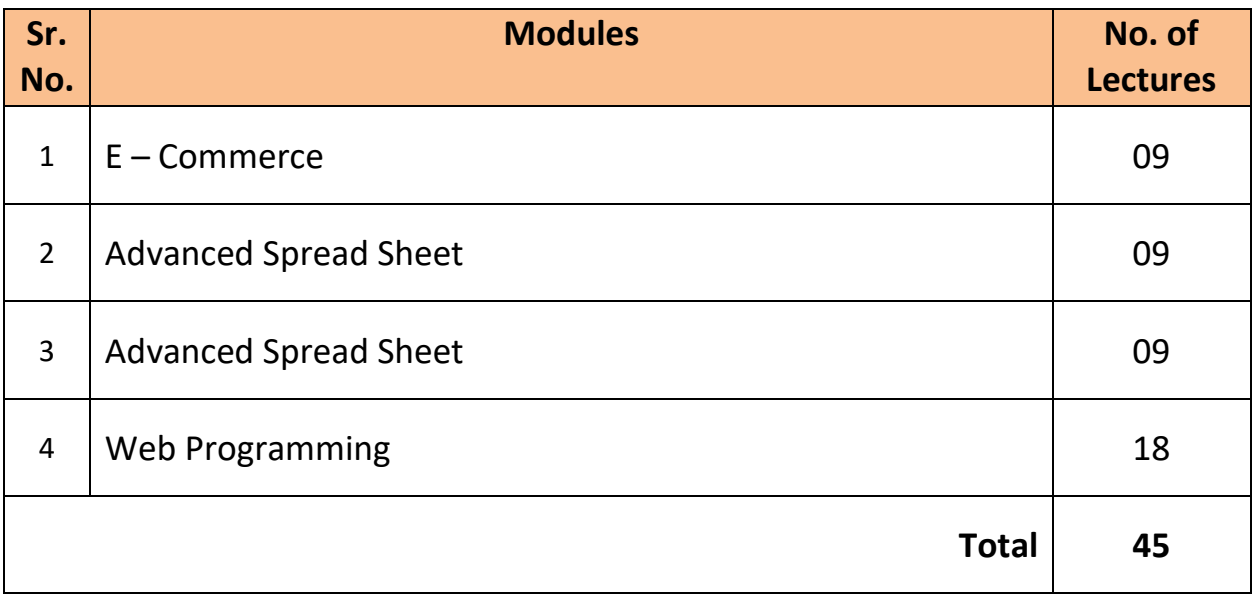

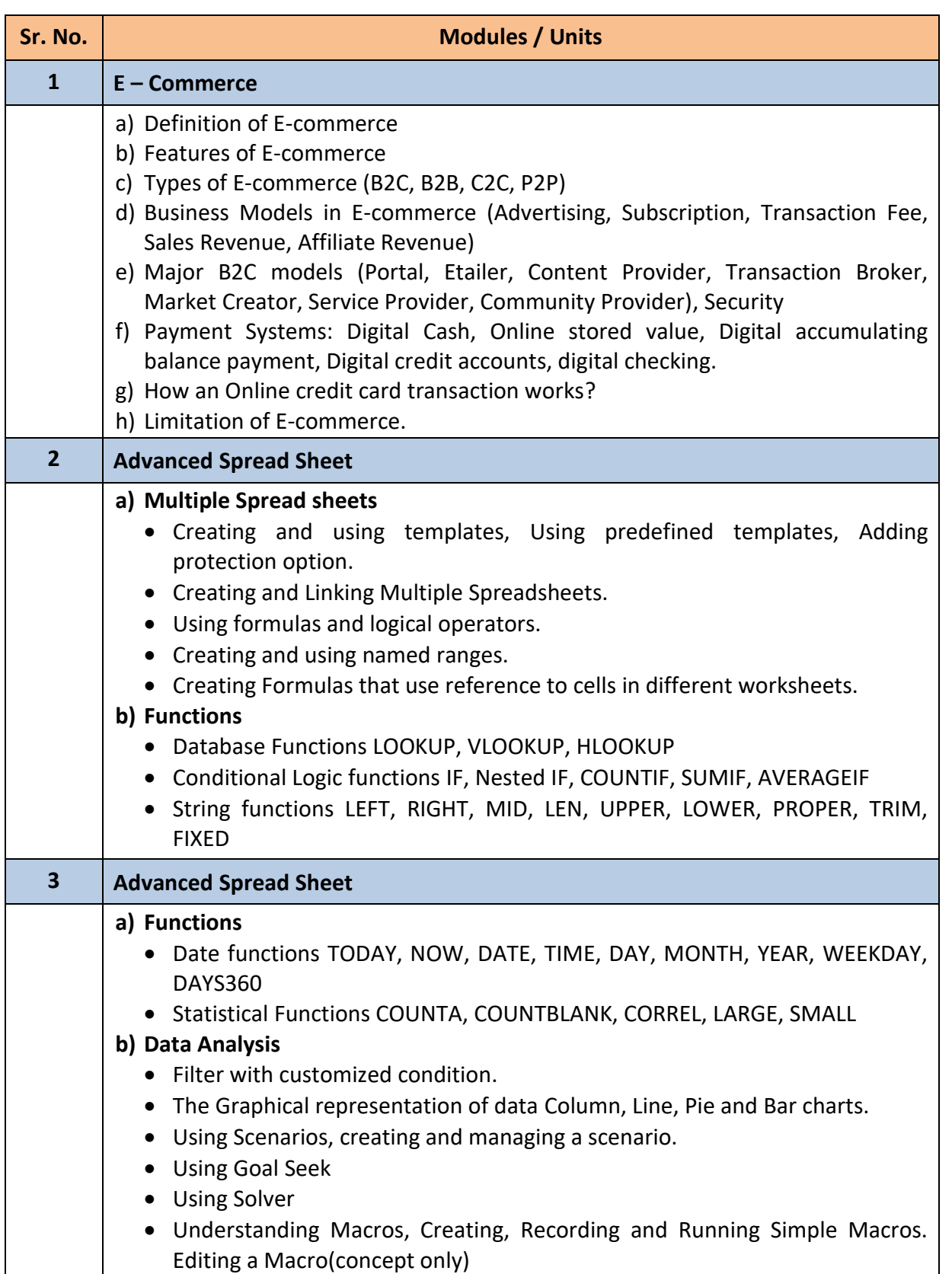

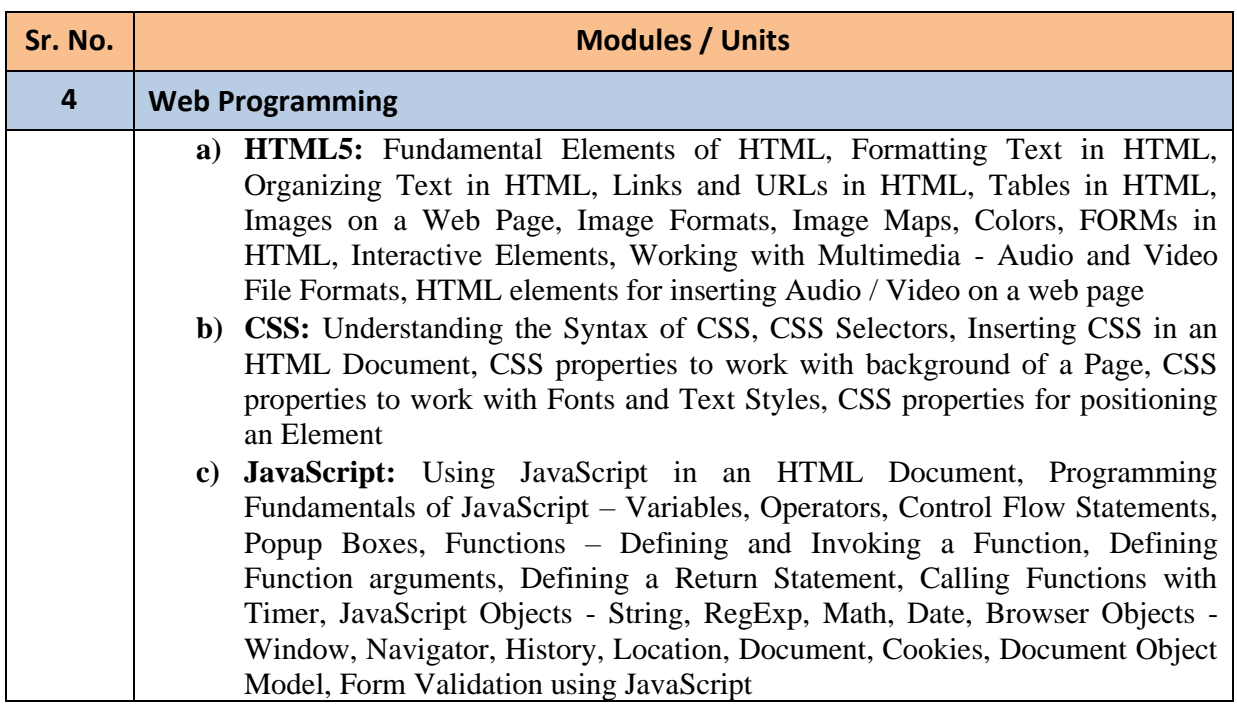

#### *Note :*

- *a) Theory 03 lectures per week.*
- *b) Practical batch size 20-25, 01 practical = 03 theory lectures per week.*
- *c) 10 Practical's are to be completed in each semester.*

#### **Semester VI**

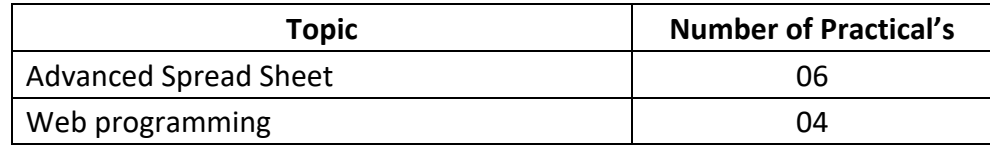

Minimum 6 practical's are to be recorded in the journal in the Semester VI [Minimum 4 on Advanced Spread Sheet, 2 on Web programming,]

#### ❖ **Suggested list of Practical's for Semester VI**

- 1. Calculation of DA, HRA, PF, Gross Salary and Net Salary using Spread Sheet
- 2. Calculation of Income Tax using Spread Sheet
- 3. Filtering data and Graphical representation of data using Spread Sheet
- 4. Using VLOOKUP and HLOOKUP using Spread Sheet
- 5. Creating and managing a scenario using Spread Sheet
- 6. Use of Goal Seek and Solver using Spread Sheet
- 8. Design a web page using different text formatting tags in HTML5 .
- 9. Design a web page with links to different pages and allow navigation.
- 10 Design a web page demonstrating all Style sheet types
- 11 Design a web page with Image maps.
- 12 Design a web page with a form that uses all types of controls.
- 13 Design a web page demonstrating different semantics
- 14 Design a web page with different tables.
- 15 Design a web page embedding with multimedia features.

#### ❖ **Scheme of Examination**

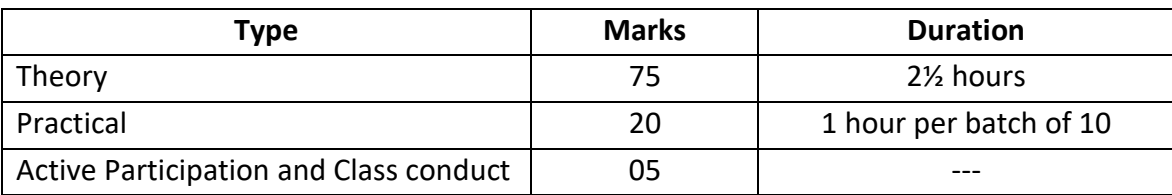

### • **Theory Examination Pattern**

All questions are compulsory

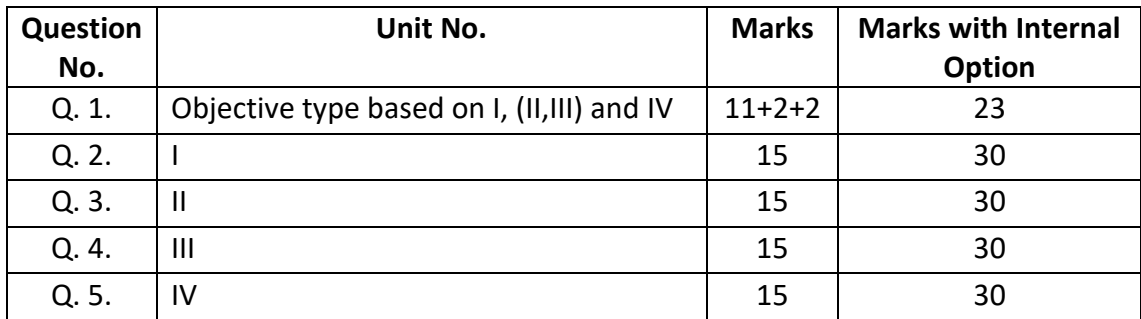

#### • **Practical Examination Pattern- Semester VI**

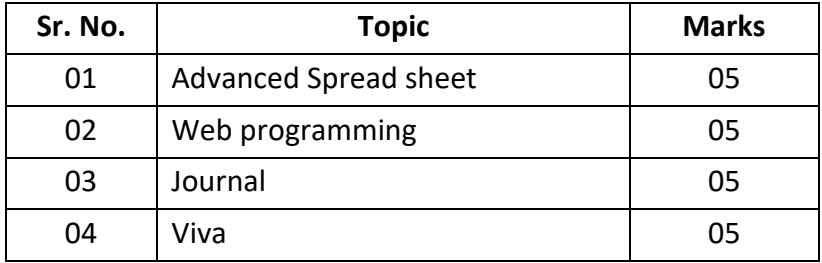

■ Practical examination to be conducted 2 to 3 weeks before the theory examination. Marks out of 25 to be submitted to the University before commencement of theory examination.

■ Software Requirement :

MS-Office 2010

Internet Explorer

■ Hardware

For a batch of 120 students minimum 10 computers with appropriate hardware and software installed on each computer. During practical hours maximum two student may share one computer.

■ For in house computing facility fee of rupees 750/- be charged for each student per Semester in the existing fee structure against head of computer fee/computer practical.